## SET UP MONITOR 圧着品質管理システム セットアップモニタ

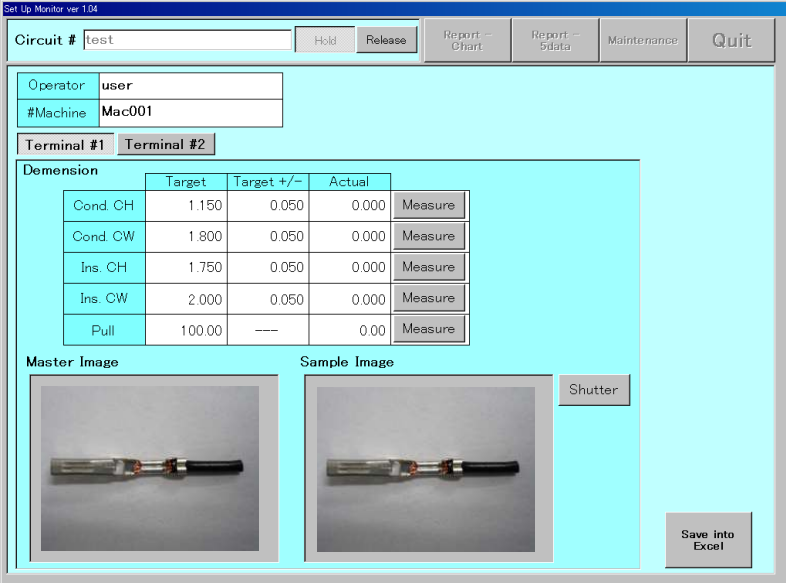

毎圧着の品質情報を事前に登 録した各アイテムNo.の品質情報 と比較し、それをデータベース 化・保存する為のシステムです。 品質情報はクリンプハイト規格・ クリンプワイド規格・引張荷重規 格・又、カメラ等を接続する事に より端子イメージ等を比較・保存 する事が出来ます。

これにより品質管理作業の標準 化を目指します。

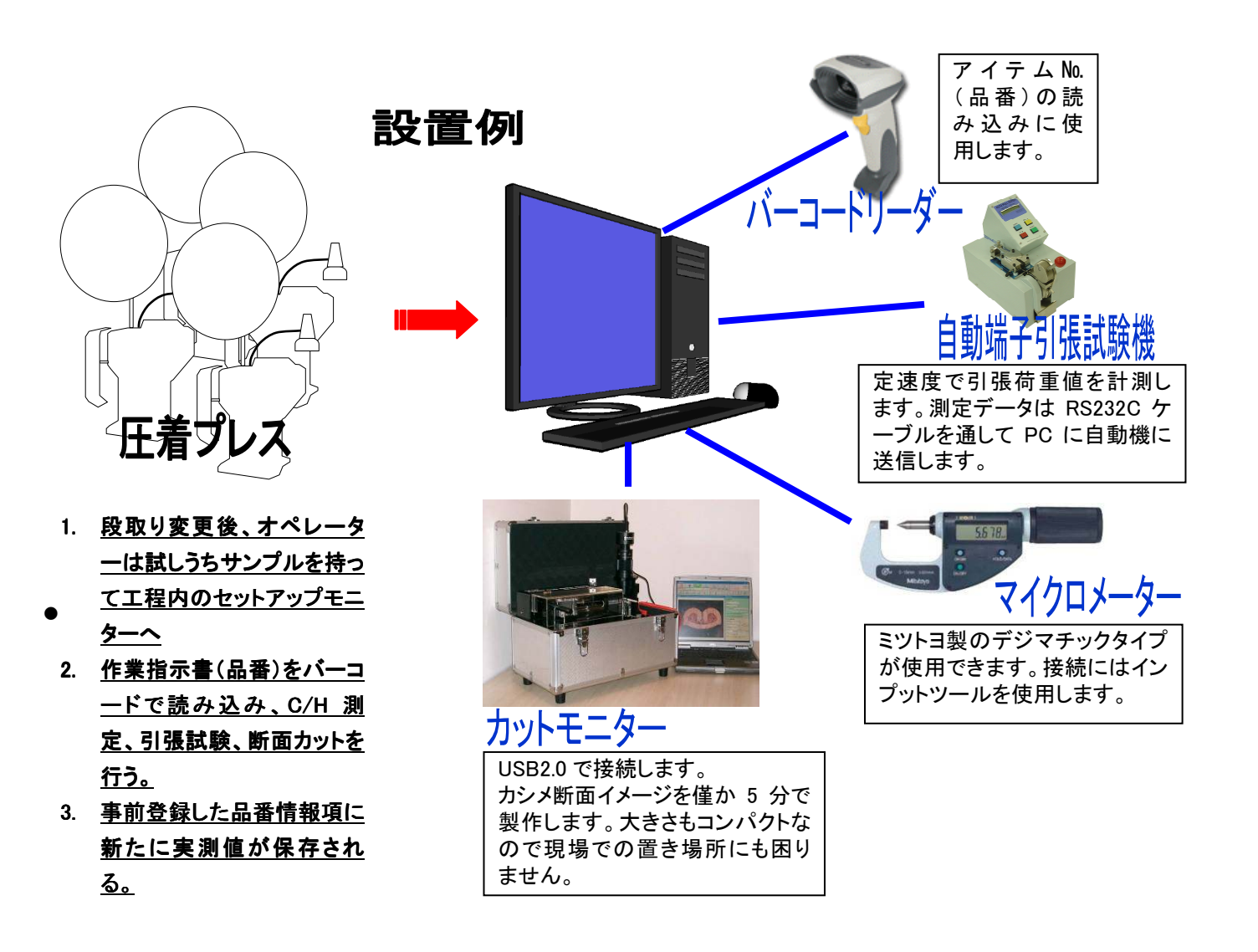

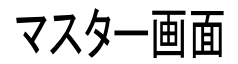

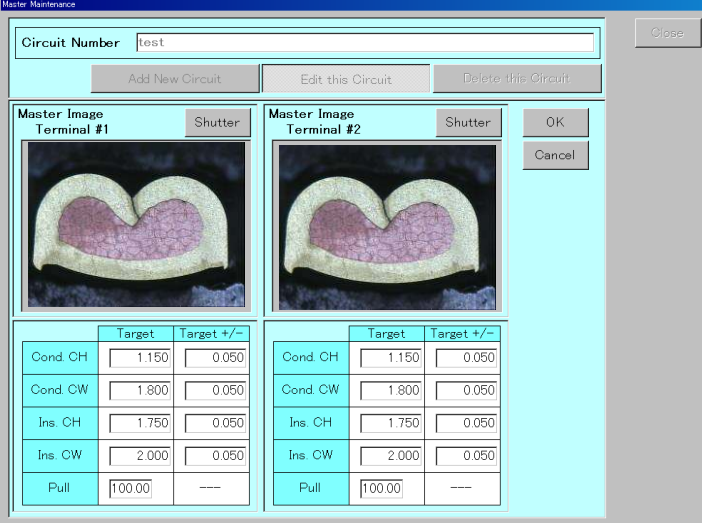

この画面でサーキット№の新規登録を行う 事ができます。

登録できる項目は

- 1. サーキットNo. (アイテム品番)
- 2. イメージ(カシメ画像等)
- 3. Cond.C/H(規格値)
- 4. Cond.C/W(規格値)
- 5. Ins.C/H(規格値)
- 6. Ins.C/W(規格値)
- 7. Pull(規格値)
- の 7 種類を両端で夫々登録する事が出来 ます。

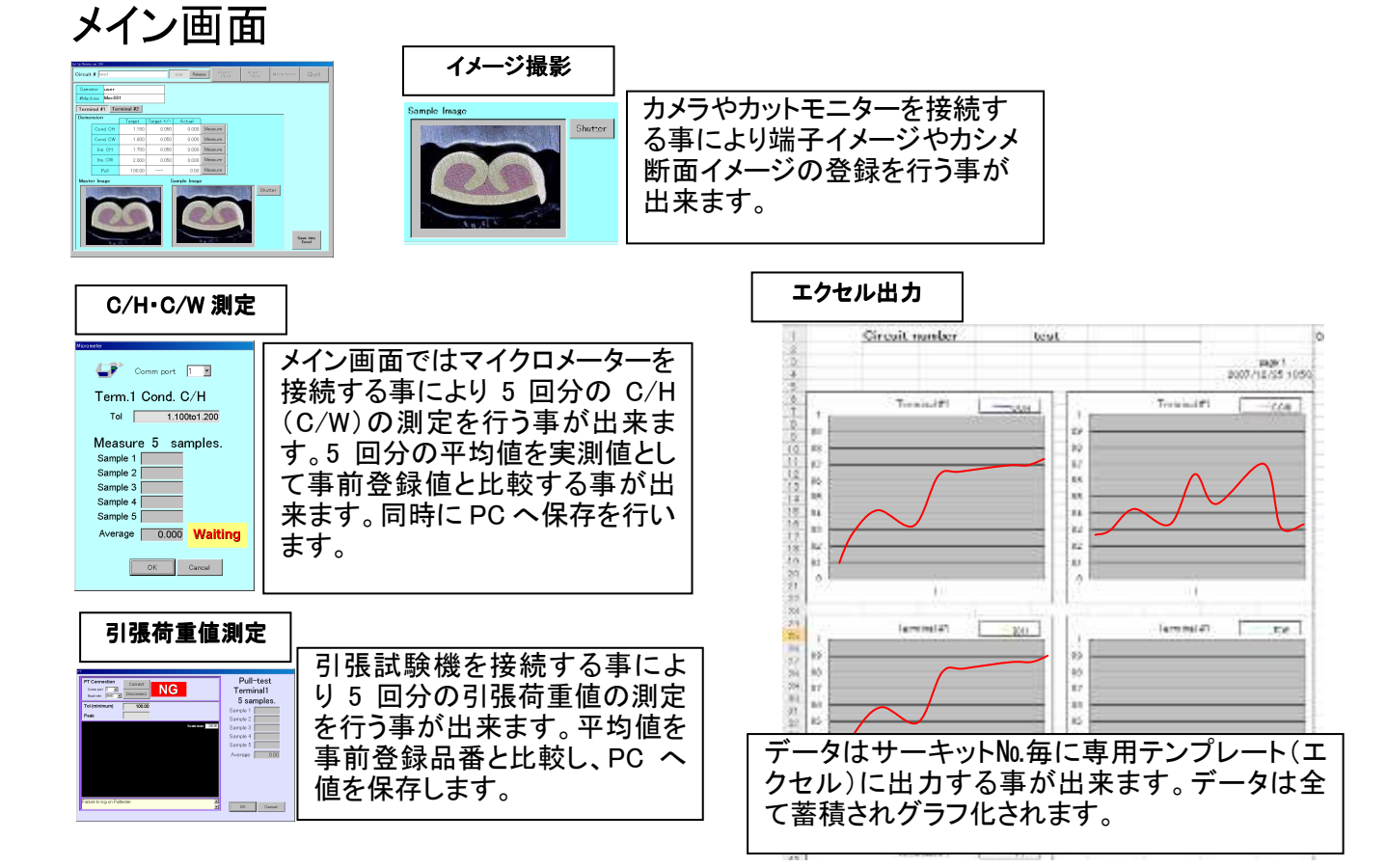

## 製品構成

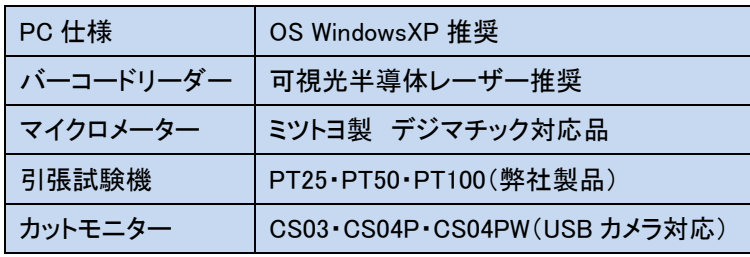

ご連絡は下記へ

## トルーソルテック株式会社

〒350-1123 埼玉県川越市砂 906-5 電話:(049)242-9184

E-mail: info@truesoltec.co.jp HOME: http://www.truesoltec.co.jp